一.連線說明 :

連線格式為 MODBUS RTU 格式

通信傳輸鮑率: 9600 或 19200

儀錶 RS485 串列位址: 1 ~ 64 台

通訊格式 : N 8 1 , N 8 2

二.指撥開關說明 :

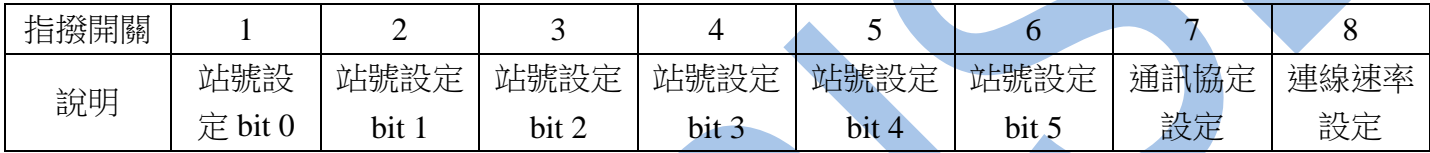

第 1 ~ 6 個指撥開關站號設定範例:

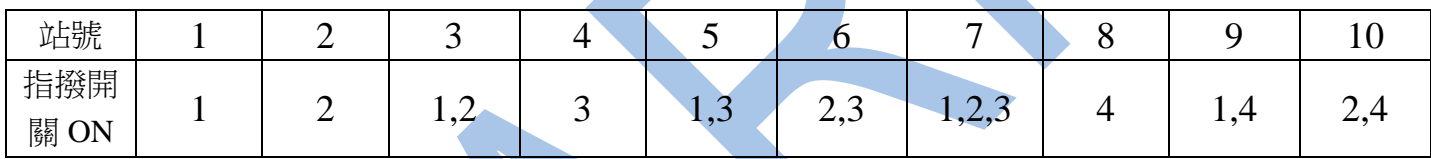

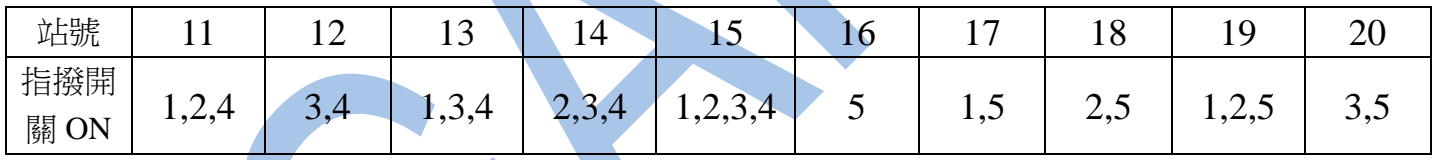

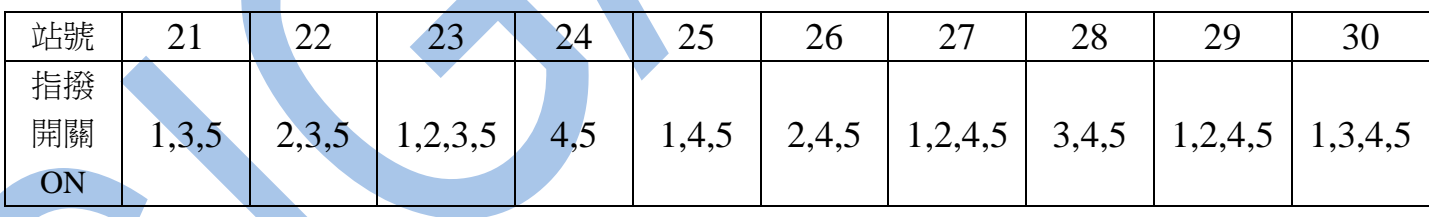

第 7 個指撥開關儀表通訊格式設定 :

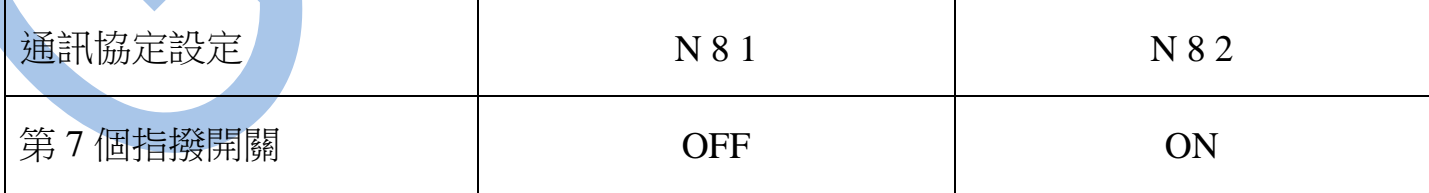

第 8 個指撥開關儀表連線速率設定 :

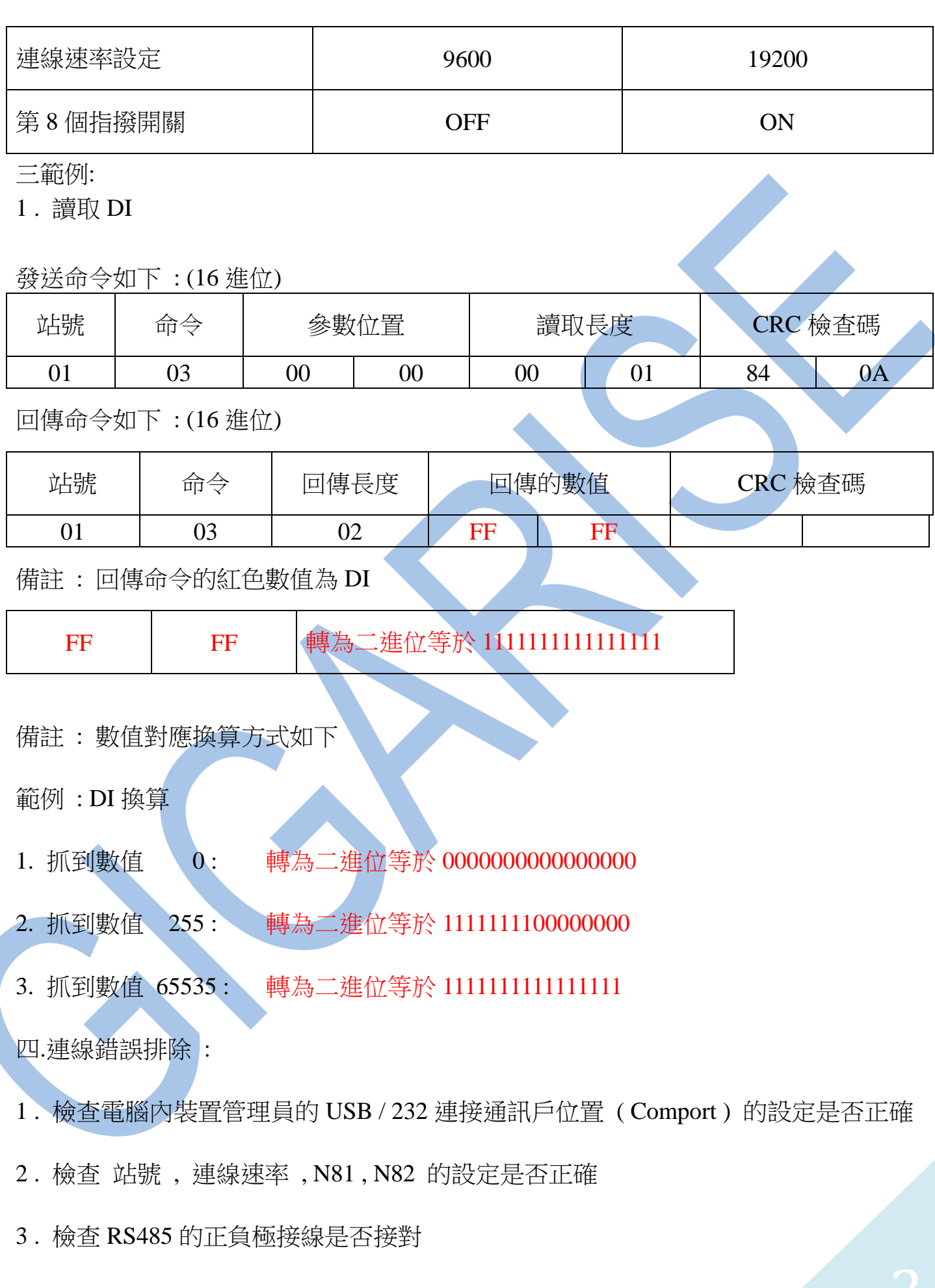

讀取命令 : 03

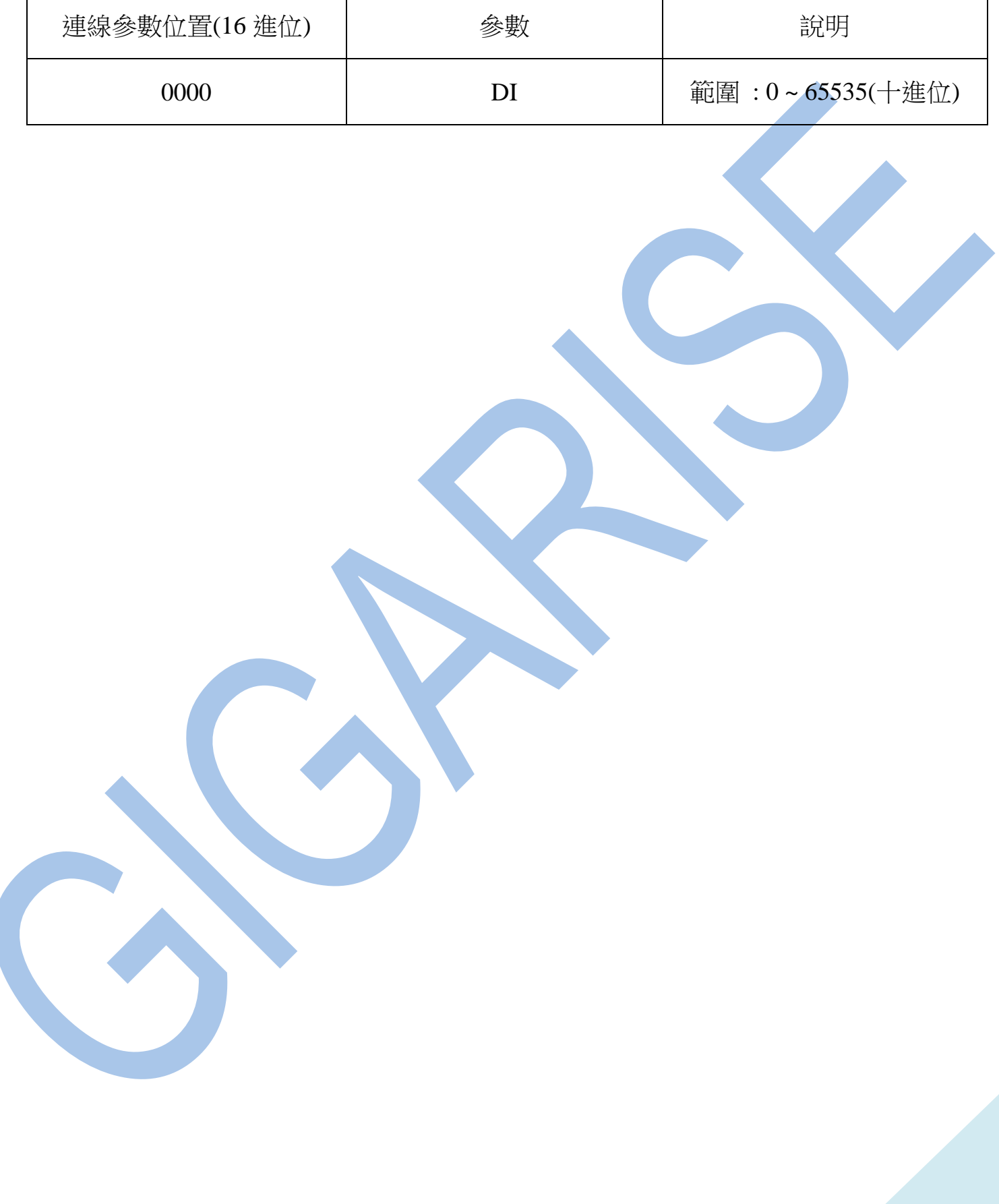